## Типы компьютерных презентаций и их использование в учебном процессе на ФМО КРСУ

## Types of computer presentations application for academic at IRD KRSU Компьютер презентасын КРСУ окуу процессинде колдонуу.

Евтушенко Анна Ивановна, Фейгин Ян Давыдович

Evtushenko Anna Ivanovna, Feigin Jan Davudovich

В статье рассмотрены различные типы электронных презентаций, их особенности и преимущества, а также использование электронных презентаций в организации учебного процесса на ФМО КРСУ

The article discusses various types of electronic presentations, their features and advantages, as well as the use of electronic presentations in the educational process at the IRD KRSU Ключевые слова: электронная презентация, мультимедиа, интерактивные формы. Key words: electronic presentation, multimedia, interactive forms

Электронные презентации сегодня являются широко распространенным и наиболее наглядным способом представления информации практически любого типа. Наибольшее распространение электронные презентации получили в деловой, научной и образовательной сферах. Мы будем говорить о применении презентаций в области высшего образования, и будем понимать под электронной презентацией последовательность слайдов с мультимедийным содержанием, объединенных одной темой и общими принципами оформления. Использование мультимедийных презентаций позволяет подать учебный материал в нужной алгоритмической последовательности, как систему ярких опорных образов, наполненных структурированной информацией. Такое определение презентации позволяет отнести ее к электронным учебным пособиям [1], правда вспомогательного плана, так как требует комментариев и дополнений преподавателя.

Преимущества электронной презентации по сравнению с бумажной очевидны [2] – перечислим их еще раз:

 $\mathbf 1$ 

1) Транспортабельность – флешка или диск с презентаций намного компактнее свитка с плакатами, файл презентации можно переслать или опубликовать в Интернете.

2) Мультимедийные эффекты – слайды могут содержать анимацию любой сложности, аудио и видео фрагменты.

3) Возможность использования легальной «шпаргалки»: презентация – это и заметки для лектора (или докладчика).

4) Копируемость.

5) Возможность управлять режимом демонстрации, менять последовательность изложения материала в зависимости от текущей ситуации.

На сегодняшний день существует несколько видов и типов электронных презентаций. Классифицировать их можно по разным признакам, укажем, на наш взгляд, основные.

Виды электронных презентаций по способу их демонстрации[3]:

 Интерактивные – выполняются под управлением докладчика и сопровождаются его комментариями.

 Непрерывно выполняющиеся – проигрываются без участия ведущего в презентационных, торговых залах, в фойе крупных организаций, выставочных стендах и других местах нахождения целевой аудитории.

Виды электронных презентаций по типу формата:

• Power-Point. Презентации в виде слайд-шоу, где добавлены анимация, звук, видео и сценарии. Являются наиболее легкими в создании и при этом обладают возможностями профессионального уровня.

 PDF –формат. Набор страниц с правильно представленной информацией и красивым дизайном. Основные достоинства – простота, удобство, малый размер файла. Недостаток – статичность.

2

• Flash. Этот вид презентаций наиболее технологичен и функционален, Flash позволит воплотить дизайнеру практически все его творческие замыслы. Поддерживает векторную и растровую графику, анимацию, аудио-видео, скрипты.

• Sparkol Video Scribe. Презентации относятся к типу рисованных непрерывно выполняющихся и создаются в виде видео файла формата mov. Основная особенность - возможность анимировать процесс рисования графики и написания текста с применением эффектов зуммирования и трансформации объектов.

Кроме вышеуказанных форматов для создания презентаций сегодня используются такие программы как OpenOffice Impress, Star Office Impress Presentation, Presenter, Corel Presentation, Prezi, Slide, Macromedia Director, DemoShield, Matchware Mediator и т.д. [4]

Основным форматом для создания презентаций в нашем учебном процессе служит прикладная программа Microsoft Power-Point, что неудивительно, так как, по мнению специалистов, этот продукт фирме Microsoft действительно удался.

От версии к версии Microsoft совершенствует анимационные и дизайнерские возможности программы. В последних версиях появились 3D - эффекты смены слайдов, возможности совместной работы над презентацией в сети, публикации в Интернете, возможность удаленного показа слайдов.

Учитывая глобальность Microsoft Power-Point, активировались и сторонние разработчики программного обеспечения. Это проявляется в наличии большого количества так называемых «надстроек» к основной программе. К таким относятся Ispring Presenter, Articulate Storyline, OOmFO, TimeLine Maker и др. Назначение перечисленных надстроек - ещё больше увеличить наглядность и восприятие презентуемого материала.

 $\overline{3}$ 

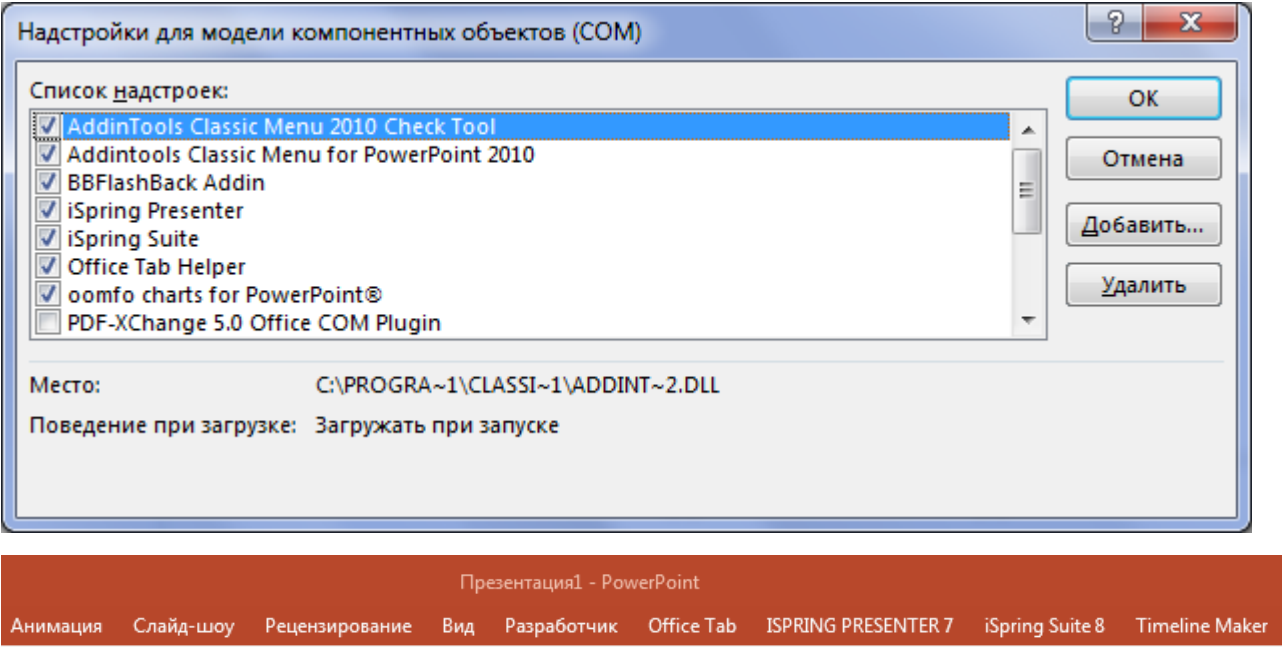

Рис 1. Надстройки для программы Power-Point

(Но это - уже тема отдельной статьи).

На сегодняшний день весь теоретический материал для подачи на лекционных и частично на практических занятиях мы оформляем в виде презентаций. Информация, представленная с помощью мультимедийной презентации, хорошо усваивается за счет сокращения текстовой части и замены словесных описаний иллюстрациями, схемами и графиками.

Оптимальное количество слайдов для одной лекционной презентации – 25- 28. Из опыта общения со студентами о том, что им нравится или не нравится в презентациях, можно вывести следующее:

Студенты не любят, когда в лекционных презентациях:

- слишком много текста на слайде, мелкий шрифт
- перебор с эффектами анимации и перехода слайдов
- некачественные маленькие картинки
- пестрый стиль оформления

Студентам нравится:

• хорошо структурированная информация – списки, объекты смарт-арт, диаграммы

- анимированные схемы и графики
- устные объяснения картинок и графиков

Освоение программы Power-Point самими студентами обязательно входит в базовый курс Информатики в 1-ом или 2-ом семестрах. Во всех последующих информационных дисциплинах написание реферата в последние годы заменено у нас на создание презентации. Во-первых, презентацию по конкретному вопросу труднее скачать из Интернета. Во-вторых, при выполнении подобного проекта задействуется самый высокий уровень самостоятельности творческий. Осуществляется поиск информации из различных источников и её последующая компоновка. Поэтому крайне желательно наличие слайда под названием «Источники», включающий в себя как WEB-ресурсы, так и традиционную литературу, используемую при разработке презентации. Далее презентацию нужно продемонстрировать аудитории, не просто зачитав текст со слайдов, а сделать доклад, поясняющий расположенную на слайдах информацию (все это оценивается соответствующим количеством баллов). Поощряются вопросы аудитории, что показывает заинтересованность слушателей. Заодно оценивается и умение докладчика ориентироваться в возникшей ситуации, способность грамотно и аргументированно ответить. Ограничение по времени представления презентации или по количеству слайдов (обычно до 10-15) развивают у студентов навыки структурирования и сжатия информационных потоков, умения отделять главные аспекты выбранной тематики от второстепенных.

Преподаватели-предметники в последнее время тоже отдают предпочтение созданию студентами презентаций вместо рефератов или докладов. Это можно только приветствовать, однако среди предметников-неспециалистов в области ИТ бытует мнение, что деловая/тематическая(обзорная) презентация должна быть оформлена в минималистическом стиле, не должно быть никаких

5

эффектов анимации и перехода, так как все внимание должно концентрироваться на содержании. Это отчасти верно, отчасти нет. Авторы этих строк встречали в сети немало деловых презентаций, очень стильно оформленных, где анимационные эффекты (как правило, в небольших количествах) удачно акцентируют внимание на самых важных аспектах, а также деловые презентации с анимированными схемами и диаграммами.

В заключении стоит сказать несколько слов об использовании рисованных презентаций (в формате Sparkol Video Scribe) в нашем учебном процессе. Сервис Sparkol VideoScribe позволяет создавать видеоролики с эффектом **прорисовывания** сюжета от руки. Презентация заключается в воспроизведении последовательности видеокадров с анимированными (прорисовка) картинками и текстом с возможным звуковым сопровождением. В программе предусмотрена большая библиотека анимированных изображений и картинок на различные тематики. По каждой картинке можно посмотреть краткое видео — превью о том, как она будет нарисована в кадре вашей презентации. Исходно эта программа предназначалась для создания рекламных видеороликов с целью продвижения определенных товаров и услуг.

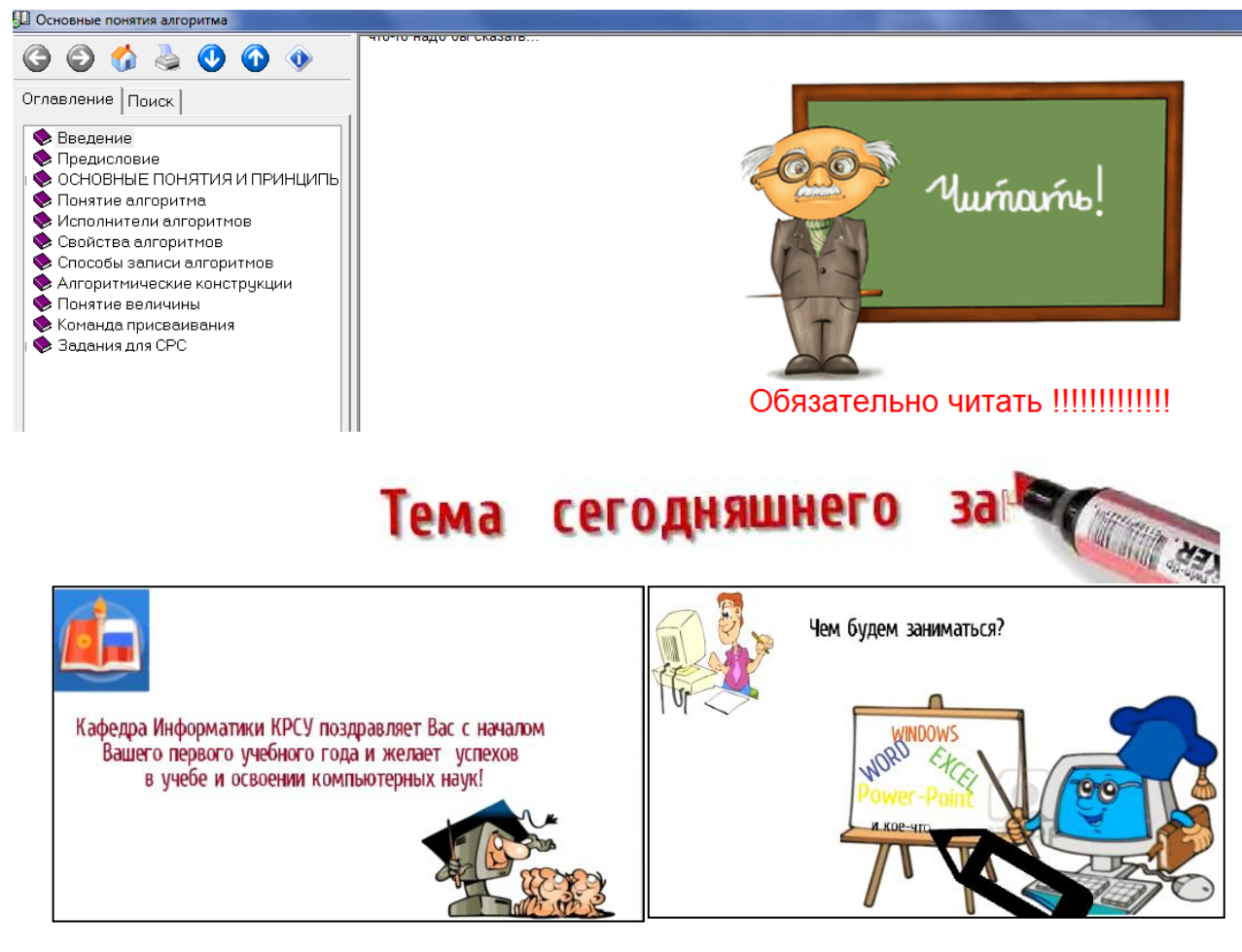

Рис.2 Кадры из презентации Sparkol Video Scribe и из электронного пособия.

Пока мы нашли только два варианта использования рисованных

презентаций:

- 1) как **оригинальное** мультимедийное поздравление студентов с началом нового учебного года и краткое информирование о содержании предстоящего компьютерного курса,
- 2) вставка кадров из презентации в электронные учебные пособия (конкретно
	- формата Help&Manual) .

К сожалению, ввести освоение такой презентации (а также многих других) в учебный курс не представляется возможным, т.к. эти программы или полностью платные, или условно бесплатные, с небольшим (как правило, около месяца) испытательным сроком. А главная причина – недостаток часов в учебной программе.

Литература:

1. В.П. Живоглядов, И.В. Подольский.

[Интеграция информационных и когнитивных технологий в электронном](http://www.krsu.edu.kg/vestnik/2017/v1/a19.pdf)  [образовании.](http://www.krsu.edu.kg/vestnik/2017/v1/a19.pdf) Вестник КРСУ, том 17, №1, 2017г

**2.** Внедрение ИКТ в образовательный процесс**,** статья

<http://pandia.ru/user/profile/ramixa200790>

**3.** Виды электронных презентаций**,** статья

[http://studopedia.su/2\\_44437\\_vidi-elektronnih-prezentatsiy.html](http://studopedia.su/2_44437_vidi-elektronnih-prezentatsiy.html)

4. Композиционные модели презентаций, статья

http://studme.org/43444/informatika/kompozitsionnye\_modeli\_prezentatsii

Евтушенко А.И. канд. техн. наук, доцент кафедры Информатика

Кыргызско-Российский Славянский Университет, г.Бишкек

*[anna\\_evt@mail.ru,](mailto:anna_evt@mail.ru) 434388, 0555442264* 

Фейгин Я.Д. ст. преподаватель кафедры Информатика, КРСУ *[feigin\\_y@yahoo.com](mailto:feigin_y@yahoo.com) 434388, 0772841578*